**EPICS** 

Seminar

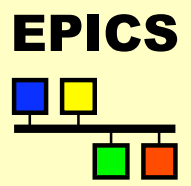

# Writing Channel Access Clients

Kazuro Furukawa, KEK (Marty Kraimer, APS, USPAS1999) (Bob Dalesio, LANL, USPAS2003)

Writing Channel Access Clients-EPICS Training – K.F – Jul.2003.

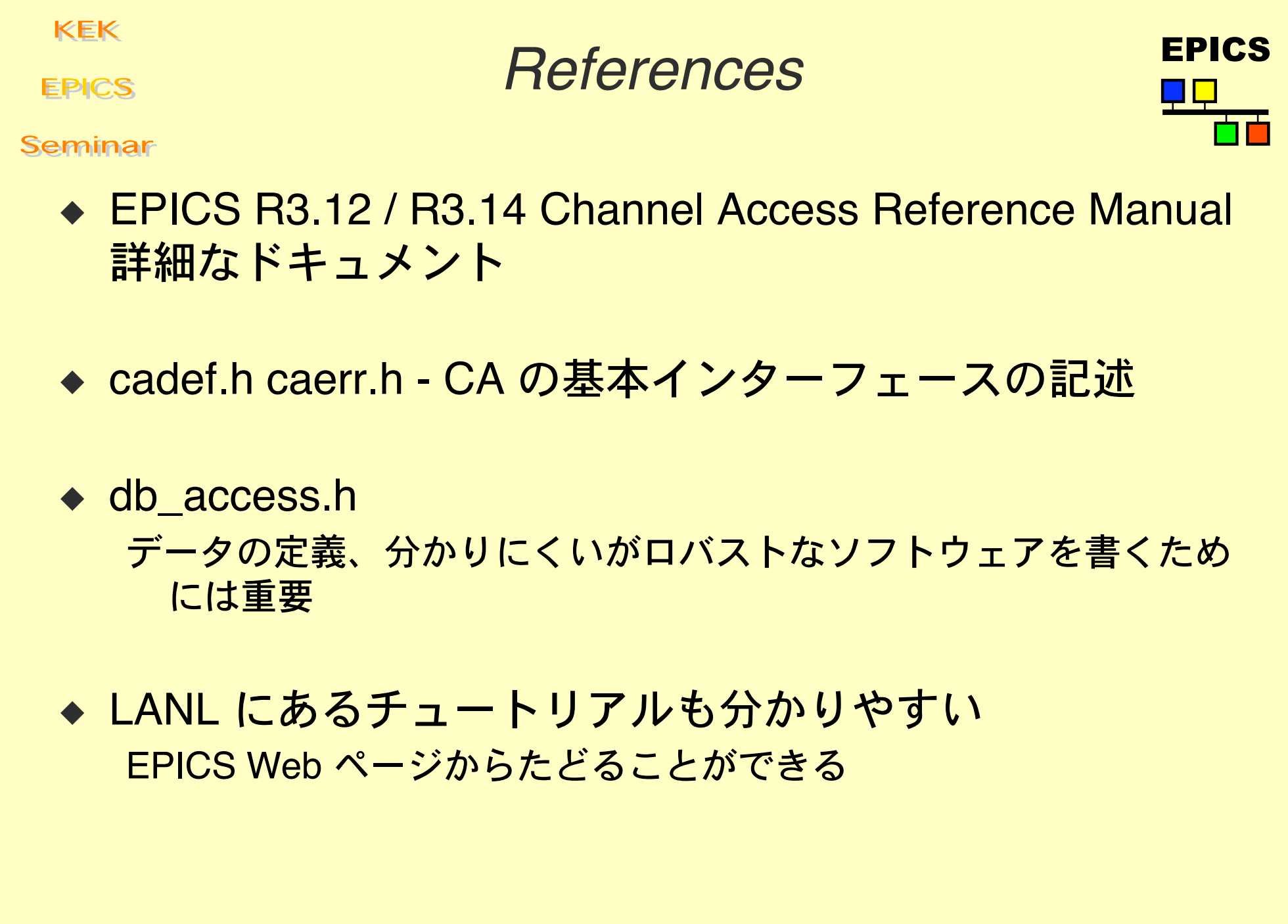

Writing Channel Access Clients-EPICS Training - K.F - Jul.2003.

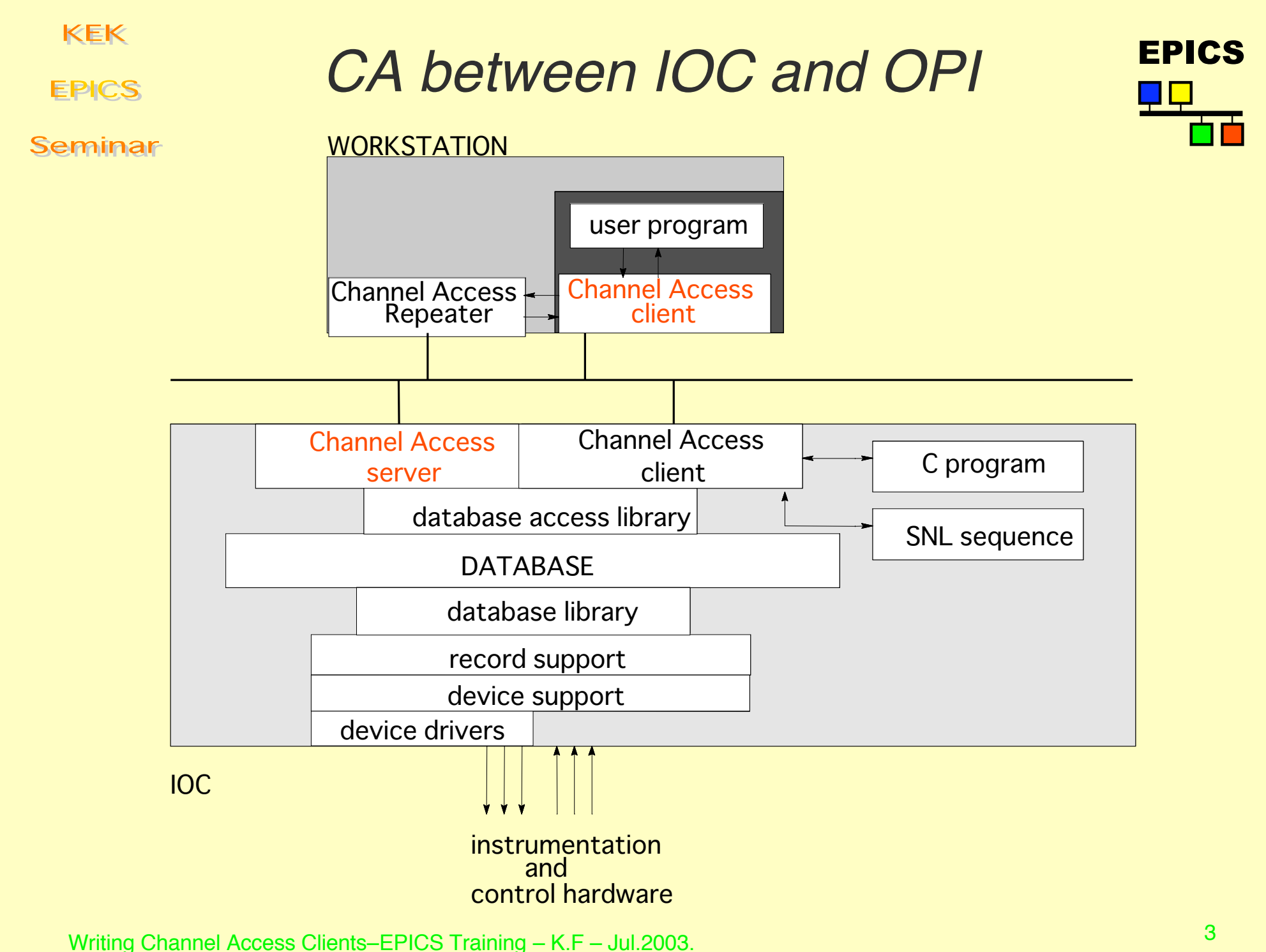

**EPICS** 

## Overview of Talk EPICS

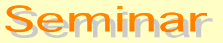

## ◆ クライアントソフトウェアの例題の紹介

CA API/Macro の簡単な使用例 CA Callback の使用例 (db\_access.h の詳細は省く)

**SEVCHK** SEVCHK(<function call>,"message") リターンコードを検査する Macro もしエラーがあればメッセージを表示して終了する 以下の使用例で使う、試験には便利 実用ソフトウェアでは使用するべきではない

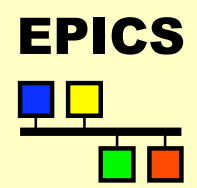

# Very Simple Example

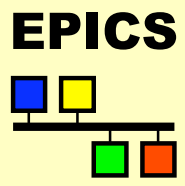

Seminar

**EPICS** 

```
/*caSimpleExample.c*/
#include <stddef.h>
#include <stdlib.h>
#include <stdio.h>
#include <string.h>
#include "cadef.h"
main(int argc,char **argv)
{
     double data;
     chid mychid;
    if(argc != 2) {
         fprintf(stderr,"usage: caExample pvname\n");
         ext(1);\left\{\begin{array}{ccc} 1 & 0 & 0 \\ 0 & 0 & 0 \\ 0 & 0 & 0 \end{array}\right\} SEVCHK(ca_task_initialize(),"ca_task_initialize");
     SEVCHK(ca_search(argv[1],&mychid),"ca_search failure");
     SEVCHK(ca_pend_io(5.0),"ca_pend_io failure");
     SEVCHK(ca_get(DBR_DOUBLE,mychid,(void *)&data),"ca_get failure");
     SEVCHK(ca_pend_io(5.0),"ca_pend_io failure");
     printf("%s %f\n",argv[1],data);
     return(0);
}
```
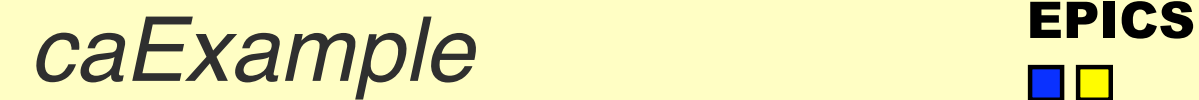

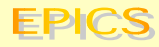

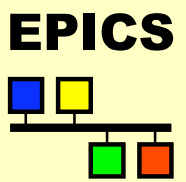

#### Seminar

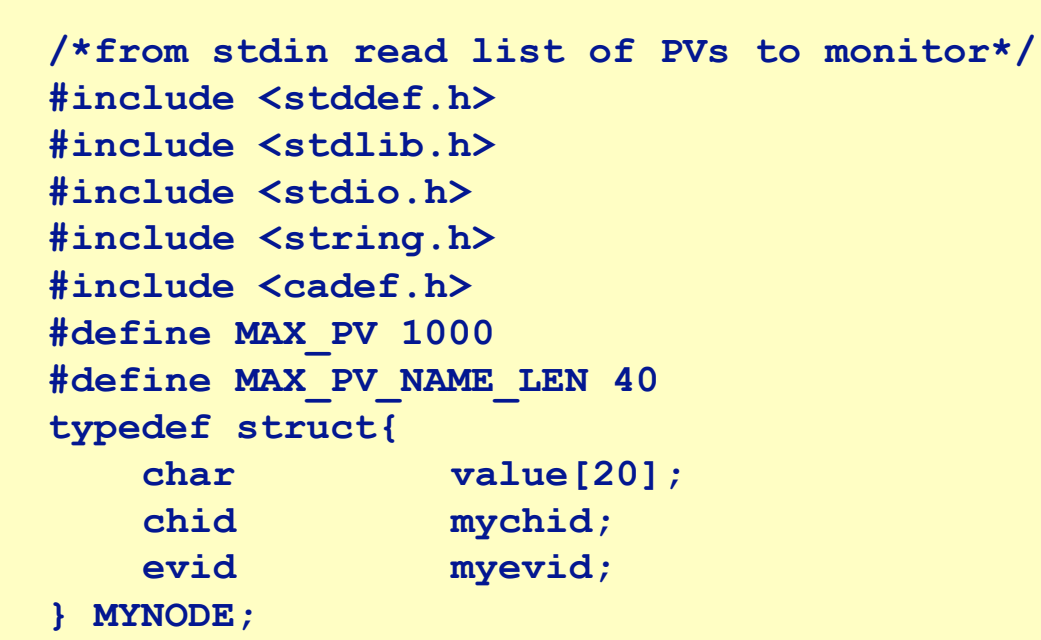

### ◆ Channel Access に関する宣言等

### ◆ Stdin から Process Variable (Record) 名のリストを読み 込み、処理を行う例題

### **EPICS**

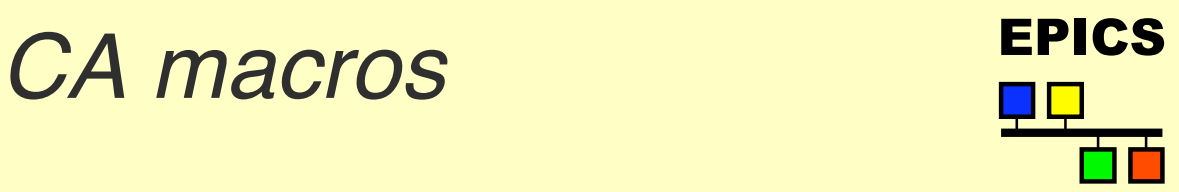

```
static void printChidInfo(chid chid, char *message)
{
    printf("\n%s\n",message);
    printf("pv: %s type(%d) nelements(%d) host(%s)",
       ca_name(chid),ca_field_type(chid),
       ca_element_count(chid),
       ca_host_name(chid));
     printf(" read(%d) write(%d) state(%d)\n",
       ca_read_access(chid),ca_write_access(chid),
       ca_state(chid));
}
```
- ◆ chid (Channel ID) を指定すると次の情報が取得できる
	- $\bullet$  ca\_name name
	- ca\_field\_type type as defined in db\_access.h
	- ◆ ca\_element\_count array size (1 for scalars)
	- ◆ ca\_host\_name INET name of host
	- ca\_read\_access Is read access allowed
	- ca\_write\_access Is write access allowed
	- $\bullet$  ca\_state connected, not connected, etc.

```
KEK
                    exception/connection EPICS
 EPICS
                             callbacks
Seminar
  static void exceptionCallback(
     struct exception_handler_args args)
  {
      chid chid = args.chid;
     MYNODE *pnode = (MYNODE *)ca puser(chid);
      long type = args.type;/*type of value returned*/
      long count = args.count;
      long stat = args.stat;
      printChidInfo(chid,"exceptionCallback");
      printf("type(%d) count(%d) stat(%d)\n",type,count,stat);
  }
  static void connectionCallback(struct connection_handler_args args)
  {
      chid chid = args.chid;
     MYNODE *pnode = (MYNODE *) ca puser(chid);
      printChidInfo(chid,"connectionCallback");
  }
  \leftrightarrow exceptionCallback
      ◆ 以下の callback 以外のイベントが起った場合に呼ばれる
      ◆ Ioc で発生した Error など
  \leftrightarrow connectionCallback
      ◆ connect/disconnect が発生する毎に呼ばれる
```
Writing Channel Access Clients-EPICS Training – K.F – Jul.2003.

```
KEK
                accessRightsCallback EPICS
EPICS
Seminar
 static void accessRightsCallback(
    struct access_rights_handler_args args)
 {
      chid chid = args.chid;
      MYNODE *pnode = (MYNODE *)ca_puser(chid);
      printChidInfo(chid,"accessRightsCallback");
  }
 ◆ Connect 時
```
◆ access rights が変更になった時

```
KEK
                     EPICS eventCallback
EPICS
Seminar
 static void eventCallback(
    struct event handler args eha)
 {
      chid chid = eha.chid;
      MYNODE *pnode = (MYNODE *)ca_puser(chid);
      long type = eha.type;
      long count = eha.count;
      if(eha.status!=ECA_NORMAL) {
       printChidInfo(chid,"eventCallback");
      } else {
       char *pdata = (char *)eha.dbr;
       printf("Event Callback: %s = %s\n",
         ca_name(eha.chid),pdata);
      }
 }
 ◆ Monitor のイベントが発生した時
```
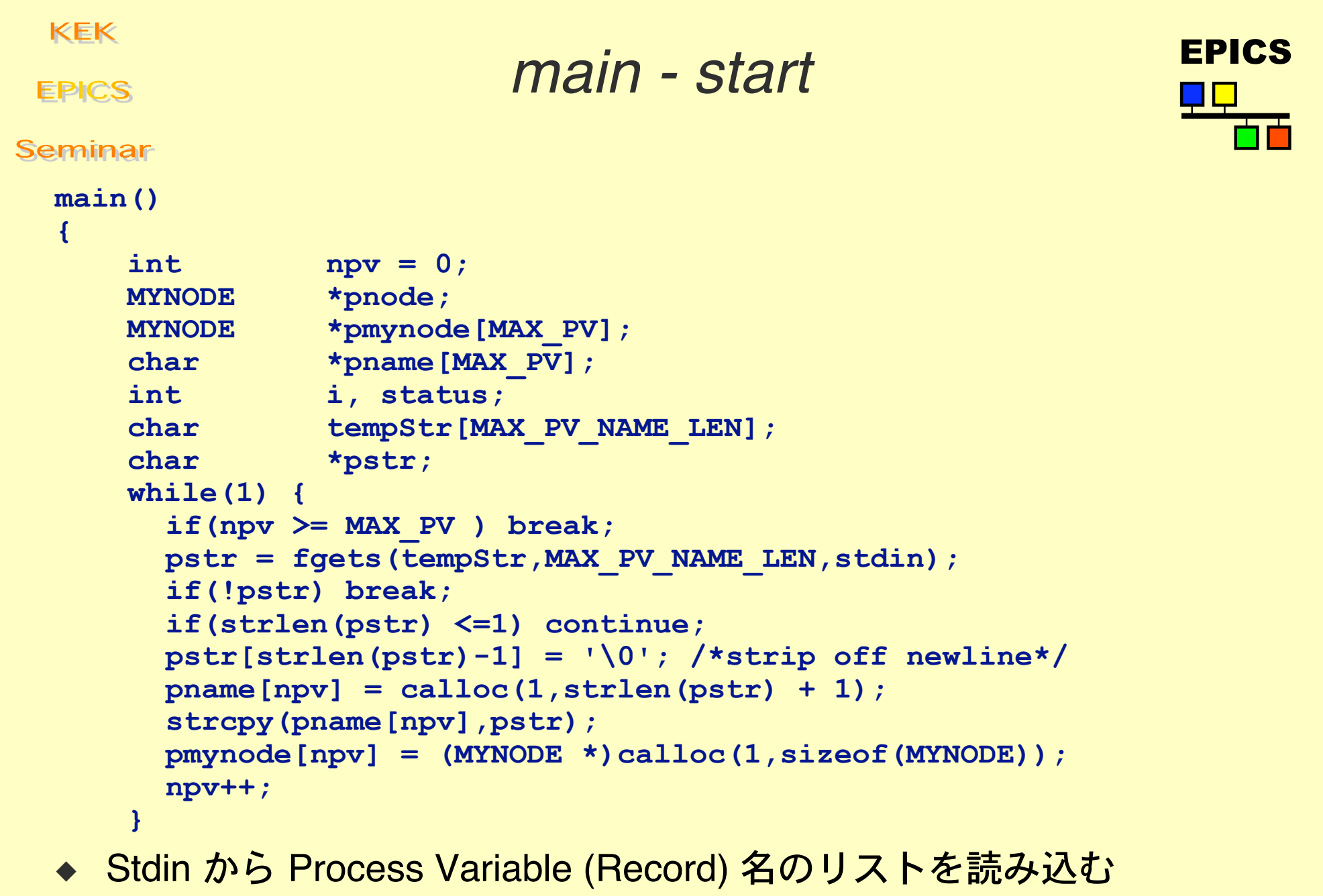

caExample < file

Writing Channel Access Clients-EPICS Training - K.F - Jul.2003.

# Actual CA calls FRICS

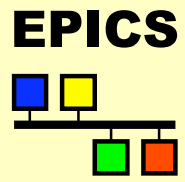

#### Seminar

**EPICS** 

**}**

```
 SEVCHK(ca_task_initialize(),
       "ca_task_initialize");
   SEVCHK(ca_add_exception_event(
       exceptionCallback,NULL),
       "ca_add_exception_event");
  for(i=0; i<npv; i++) {
       SEVCHK(ca_search_and_connect(
       pname[i],&pmynode[i]->mychid,
       connectionCallback,&pmynode[i]),
       "ca_search_and_connect");
      SEVCHK(ca_replace_access_rights_event(
       pmynode[i]->mychid,
      accessRightsCallback),
       "ca replace access rights event");
      SEVCHK(ca_add_event(DBR_STRING,
       pmynode[i]->mychid,eventCallback,
      pmynode[i],&pmynode[i]->myevid),
       "ca_add_event");
 }
    /* 正常動作時にはこれ以下には到達しない */
   SEVCHK(ca pend event(0.0), "ca pend event");
    ca_task_exit();
```
**EPICS** 

EPICS Start and End

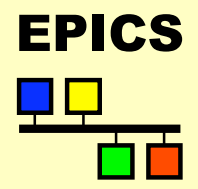

Seminar

u **ca\_task\_initialize**

ca\_repeater との接続などの処理 (connection management)

 $\bullet$  ca add exception event

```
CA に異常が起こった場合の処理を行うために Callback
を指定しておく
```
- ◆ {その他の Code}
- ca task exit

```
CA に関連して確保した資源を解放する
```
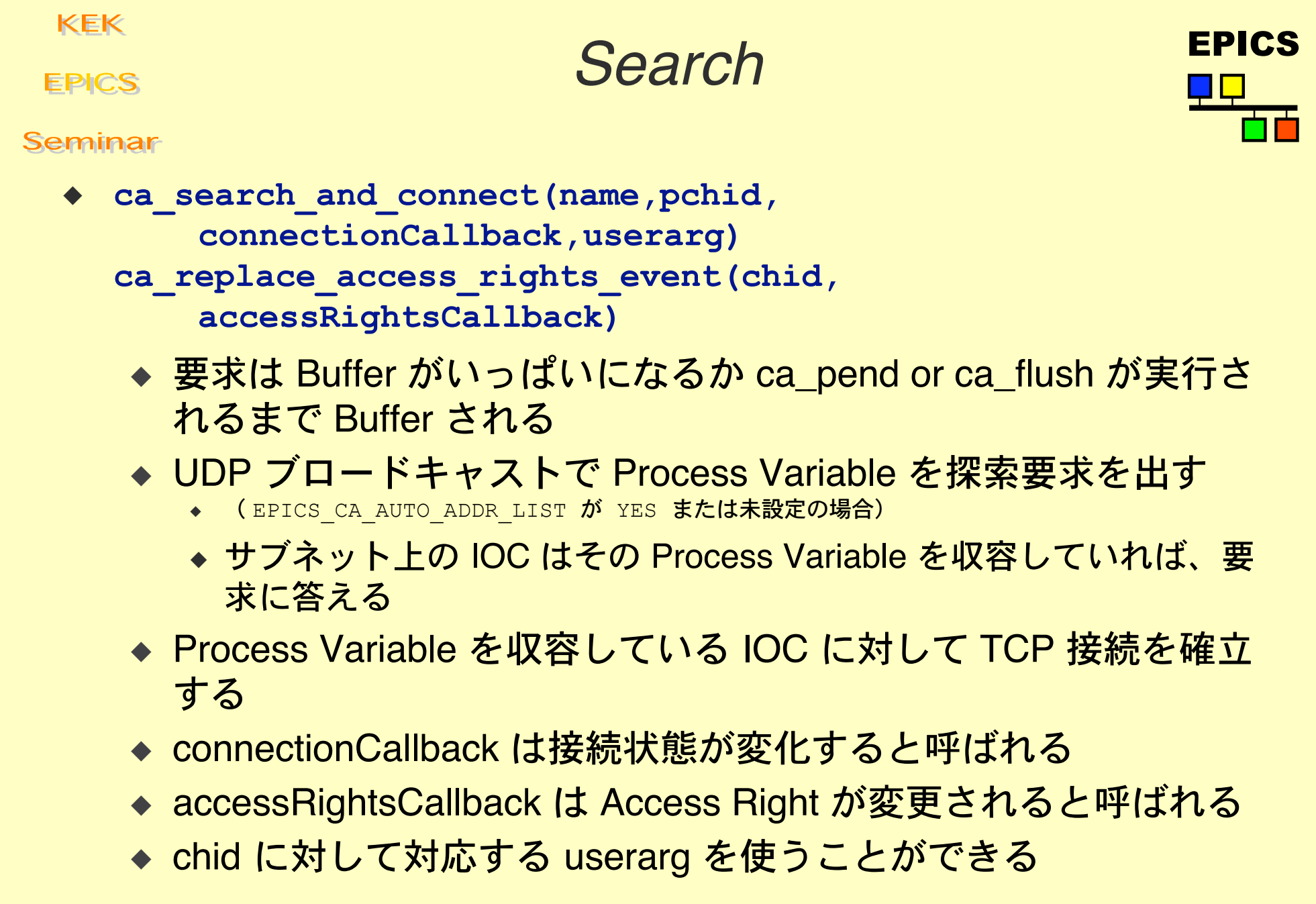

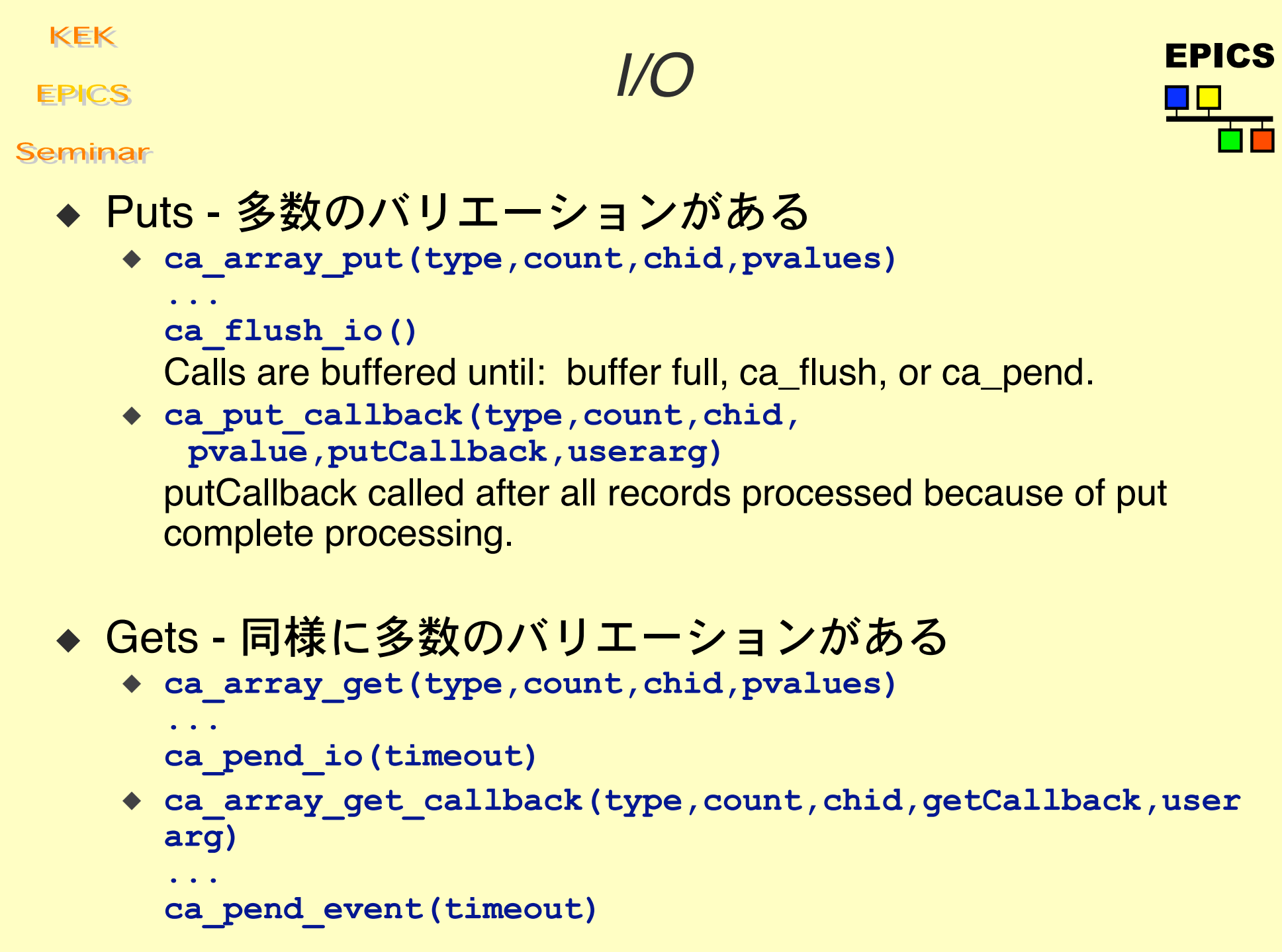

Writing Channel Access Clients-EPICS Training - K.F - Jul.2003.

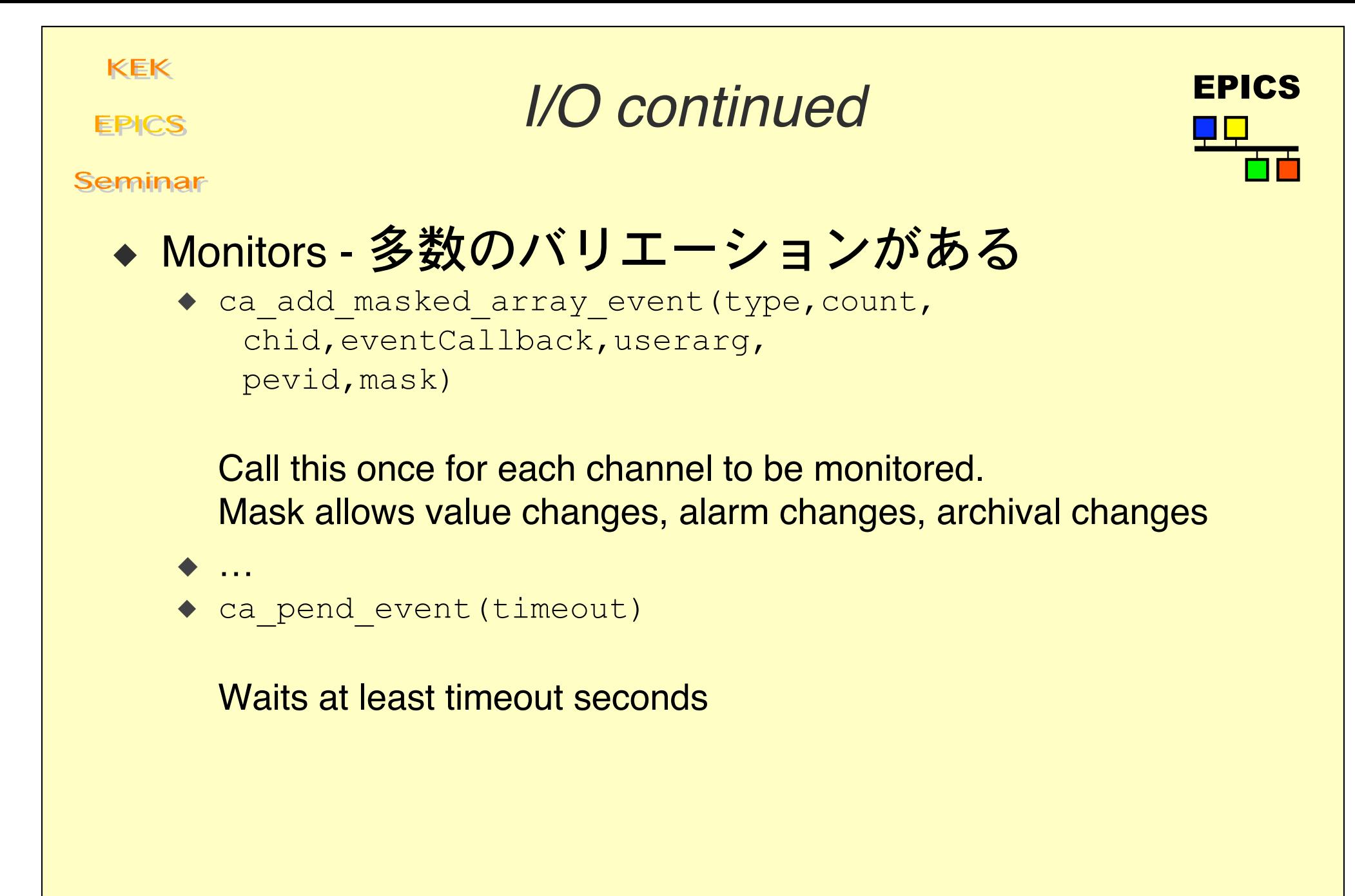

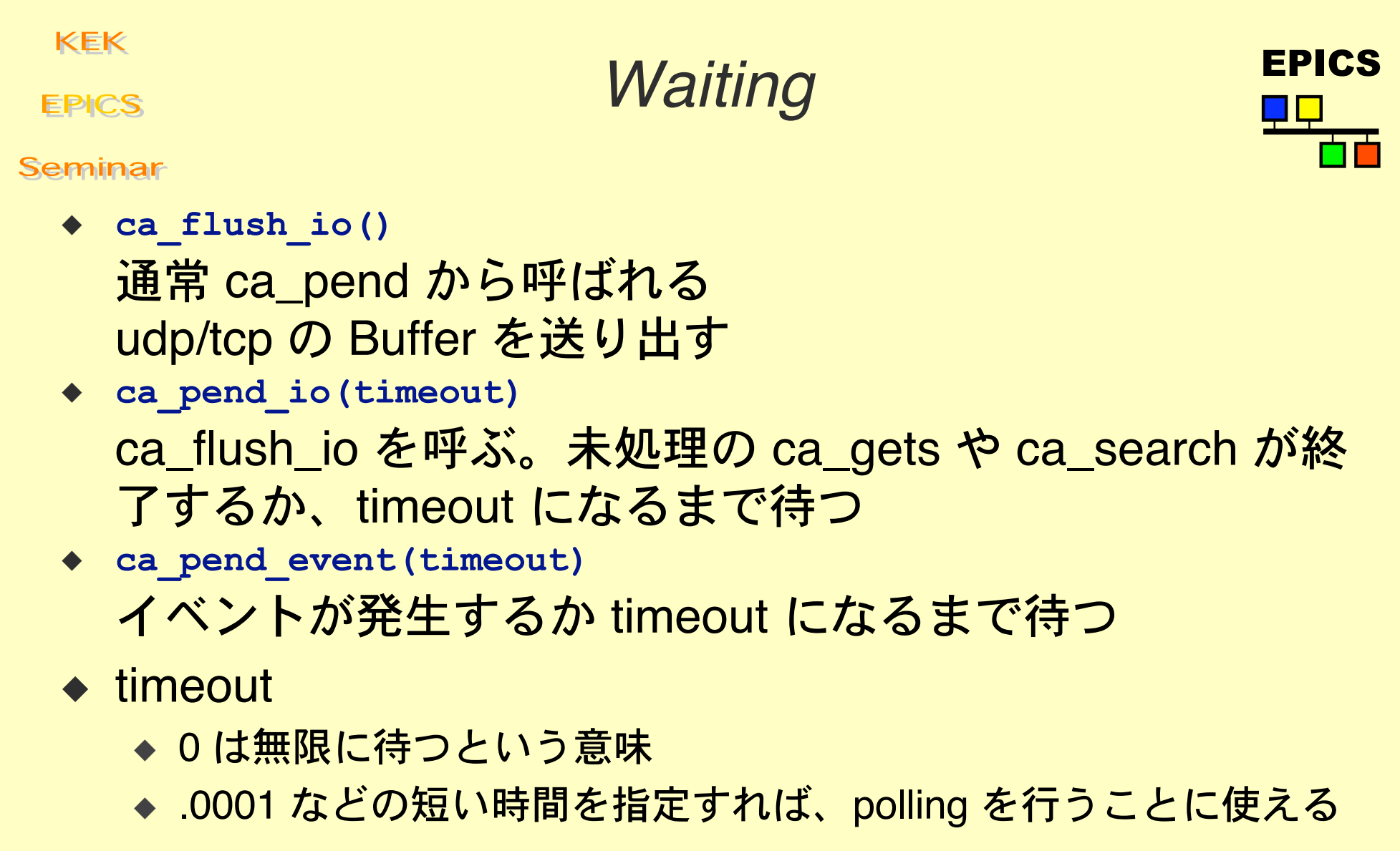

# $CA with X$

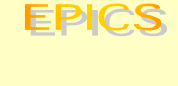

Seminar

- ◆ Channel Access uses select() to wait.
- ◆ File Descriptor Manager can be used.
- ◆ Channel access provides ca\_add\_fd\_registration
- $\rightarrow$  X provides similar facility

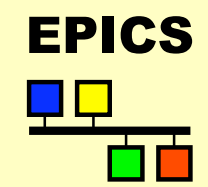

## db access.h

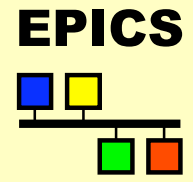

**EPICS** 

Seminar

- $\bullet$  Describes the data CA can transfer
- $\leftrightarrow$  Hard to understand and use
- $\leftarrow$  Provides access to
	- $\bullet$  data types: string, char, short, long, float, double
	- $\bullet$  status, severity, time stamp
	- $\triangleleft$  arrays
	- ◆ enums (in ioc both menus and DBF\_ENUM fields)
	- $\bullet$  complete set of enum choices
	- $\bullet$  control, display, alarm limits
	- ◆ Alarm Acknowledgment

**EPICS** 

Seminar

ezCa - Easy Channel Access

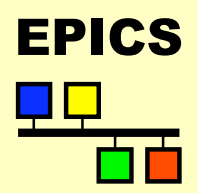

### $\triangleleft$  Goals

- $\triangle$  Easy to use.
- $\rightarrow$  Provide non-callback synchronous model.
- $\bullet$  Data Types
	- ◆ ezcaByte, ezcaString, ezcaShort, ezcaLong, ezcaFloat, ezcaDouble

### ◆ Basic Calls

- $\rightarrow$  int ezcaGet(pvname, type, nelem, buff)
- $\rightarrow$  int ezcaPut(pvname, type, nelem, buff)
- $\leftrightarrow$  int ezcaGetWithStatus(pvname, type, nelem,buff,time,stat,sevr)

### ◆ Synchronous Groups

- ◆ int ezcaStartGroup(void)
- $\bullet$  any combination of get and put
- $\bullet$  int ezcaEndGroup(void)

# EPICS ezCa continued

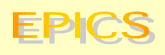

Seminar

### $\triangle$  Error Handling

- ◆ ezcaPerror(message)
- ◆ ezcaGetErrorString(message,errorstring)
- ◆ ezcaFreeErrorString(errorstring)

## • Other Groupable Functions

- $\leftrightarrow$  int ezcaGetControlLimits (pvname, type, low, high)
- $\leftrightarrow$  int ezcaGetGraphicLimits(pvname, type, low, high)
- $\leftrightarrow$  int ezcaGetNelem(pvname, nelem)
- ◆ int ezcaGetPrecision(pvname, precision)
- $\leftrightarrow$  int ezcaGetStatus(pvname, time, stat, sevr)
- ◆ int ezcaGetUnits(pvname, units)

### ◆ Monitor Functions

- $\leftrightarrow$  int ezcaSetMonitor(pvname, type)
- $\leftrightarrow$  int ezcaClearMonitor(pvname, type)
- $\leftrightarrow$  int ezcaNewMonitor(pvname, type)

### $\triangle$  Others

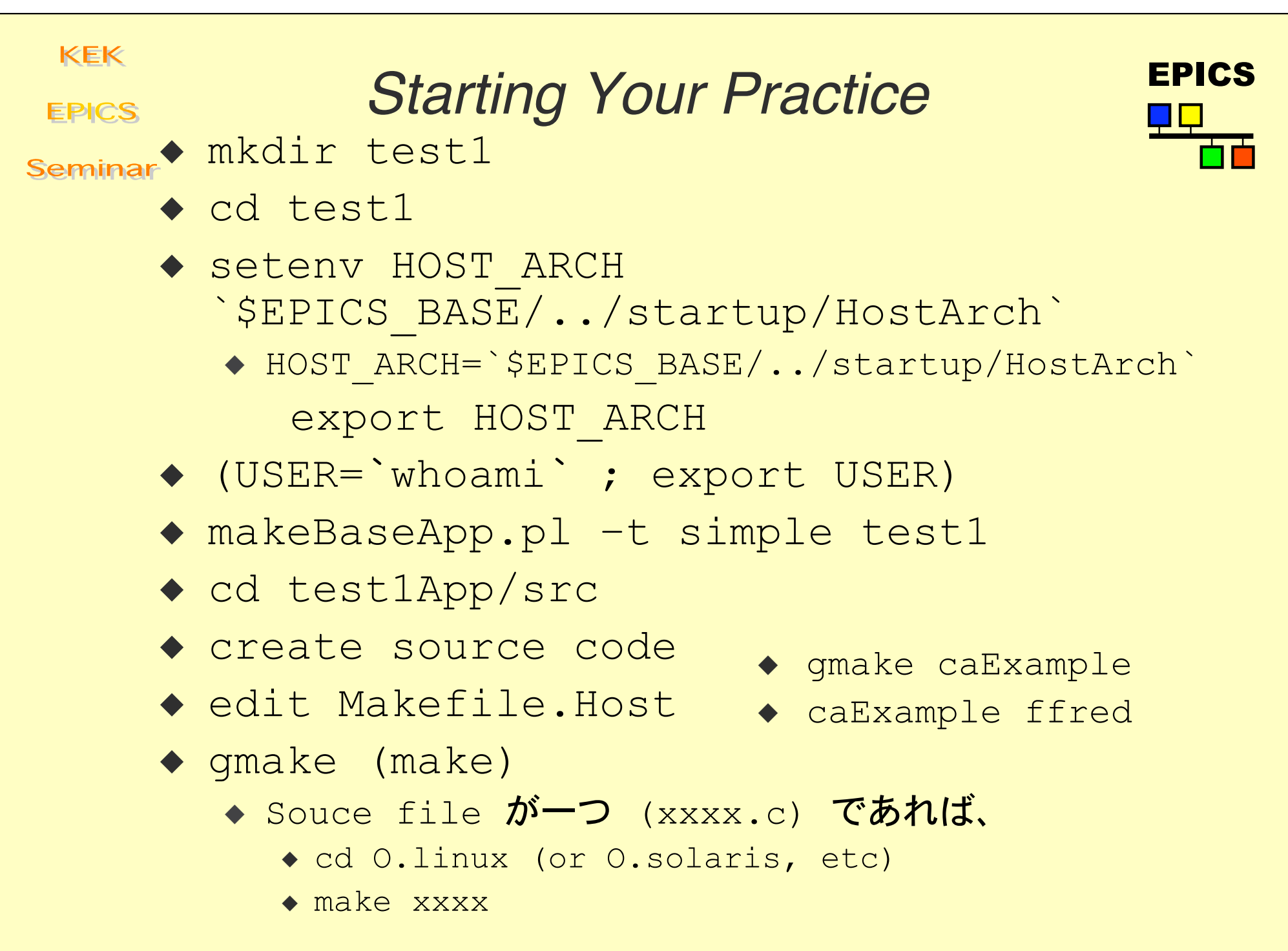

Writing Channel Access Clients-EPICS Training – K.F – Jul.2003.

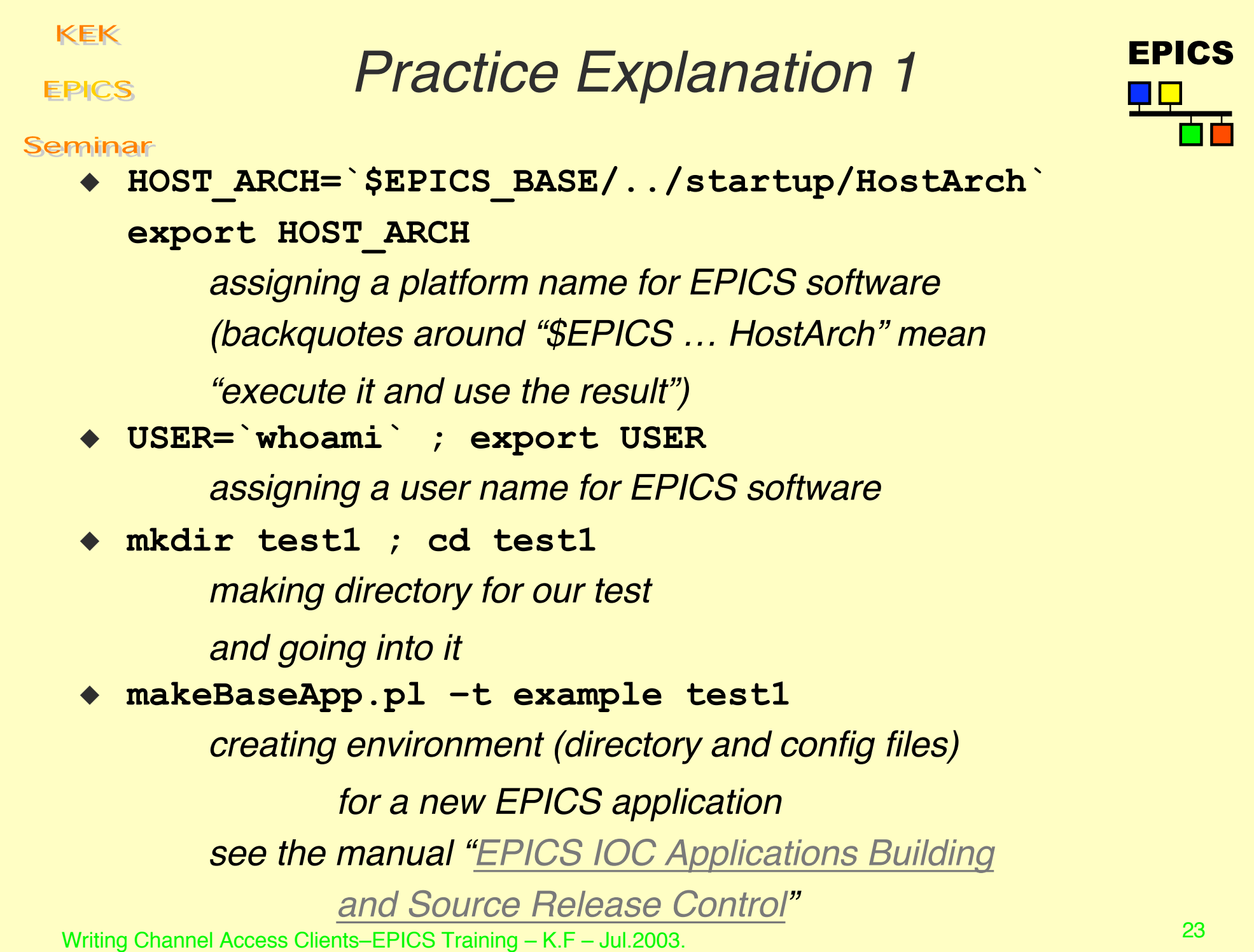

**KEK** EPICS Practice Explanation 2**EPICS** Seminar ◆ cd test1App/src ◆ 適当な単純な sample code を作る ◆ qmake (make) makeBaseApp.pl が用意した Makefile に従って EPICS 環境を準備する ◆ cd O.linux ; gmake xxxx もしも Makefile.Host を適当に変更してあればこの Step は必要ない u **xxxx** プログラムを実行してみる

**EPICS** 

Seminar

# Data Type Conversions in Figure Channel Access

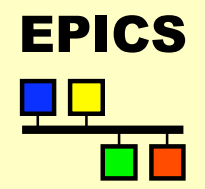

**DBR** 

\_STRING, \_DOUBLE, \_FLOAT, \_LONG, \_CHAR, \_ENUM

Data type conversions are performed in the server

Endian and floating point conversions are done in the client

Polite clients requests data in native type and perform necessary conversion on the client side

**EPICS** 

Seminar

# Accessing Composite Data FILES **Structures**

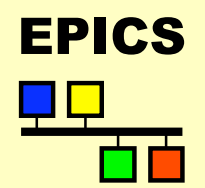

Many fields are fetched from the data store in one access: struct dbr\_ctrl\_float data; struct dbr\_ctrl\_float  $*$  pdata = &data; ca\_get(DBR\_CTRL\_FLOAT,mychid,(void \*)pdata); printf("%d %d\n",pdata->status, pdata->severity); printf("%d %d\n",pdata->stamp.secPastEpoch, pdata->stamp.nsec); printf("%f %f\n",pdata->high\_display\_limit,pdata->low\_display\_limit); printf("%f %f\n",pdata->high\_warning\_limit,pdata->low\_warning\_limit); printf("%f %f\n",pdata->high\_alarm\_limit,pdata->low\_alarm\_limit); printf("%f %f\n",pdata->high\_control\_limit,pdata->low\_control\_limit); printf("%f %s\n",pdata->value, pdata->units);

\*Refer to db\_access.h for structures...

Error Checking EPICS

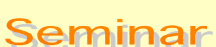

**EPICS** 

- $\leftarrow$  Error codes and error related macros are in caerr.h
- $\triangle$  SEVCHK will exit on errors it deems irrecoverable
- ◆ ECA\_NORMAL means the exchange was initiated successfully
- ◆ SEVCHK exit behavior can be replaced with your own exception handler ca\_add\_exception\_event(…..)
- $\leftarrow$  example:

status = ca\_array\_put(data\_type,channel\_id,pvalue); SEVCHK(status,"additional info in error message");

**EPICS** 

Caching vs. Queuing EPICS

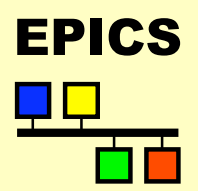

Seminar

 $\leftrightarrow$  An event handler can either take its actions in the event handler -

queuing

all data is handled

degradation mode is longer delays

 $\triangle$  Place data into an intermediate buffer and have an alternate thread handle the data

caching

data can be overwritten

degradation mode is intermediate data is discarded

 $\bullet$  note that buffer in IOC will overwrite the last monitor on the queue when a buffer overflows in the IOC

**EPICS** 

# Channel Access Notes

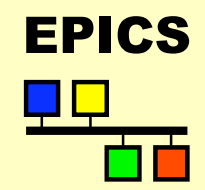

Seminar

- $\bullet$  ca\_repeater needs to be run once on each workstation
- $\bullet$  in the database,
	- $\bullet$  a deadband of 0 posts a monitor on any change
	- $\bullet$  a deadband of -1 posts monitors on every scan
- R3.15 may limit monitor events
- read cadef.h, caerr.h and db\_access.h before writing a channel access client
- $\bullet$  it is most efficient to use native data types and handle data conversions in the client program